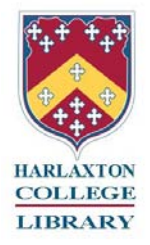

## **The Seven Stages of Research**

Online version:<http://harlaxtoncollegelibrary.wikispaces.com/Research+skills>

- **1.** Take time to **think** about your research topic and **plan** how you are going to approach it. Consider your main themes, historical context, key people and appropriate keywords for searching. It's alright to use Wikipedia at this stage just to get broad definitions and ideas, but it is not considered to be a scholarly source for in depth research. Think about the construction of your research title - see http://infoskills.uelconnect.org.uk/pages/guides/113/understand\_vour\_ass [ignment\\_title.html.](http://infoskills.uelconnect.org.uk/pages/guides/113/understand_your_assignment_title.html)
- **2.**Start at the College **Library** online catalogue [http://lib.harlaxton.ac.uk](http://lib.harlaxton.ac.uk/) and search for books and resources relating to your research topic. Make a note of the author, title and shelf number and see if you can find some of the resources.
- **3.**Your research should include a consideration or review of **scholarly sources** relating to your topic. See [http://harlaxtoncollegelibrary.wikispaces.com/Scholarly+sources.](http://harlaxtoncollegelibrary.wikispaces.com/Scholarly+sources)
- **4.**Search some of the **journal databases** available via University of Evansville Libraries <http://libraries.evansville.edu/onlinedbs/onlinedbs.html> in particular JSTOR, Ebscohost, Project Muse. See<http://harlaxtoncollegelibrary.wikispaces.com/Journal+databases>
- **5.**Look at some **subject gateways** for good quality academic websites. [http://harlaxtoncollegelibrary.wikispaces.com/Subject+Gateways.](http://harlaxtoncollegelibrary.wikispaces.com/Subject+Gateways) For example, Intute<http://www.intute.ac.uk/resources.html> Pinakes<http://www.hw.ac.uk/libwww/irn/pinakes/pinakes.htm> ipl2<http://www.ipl.org/>
- **6.**Don't just scratch the surface with Google, search the **deep web**. See <http://harlaxtoncollegelibrary.wikispaces.com/Searching+the+Deep+Web> and try Google Scholar [http://scholar.google.co.uk/.](http://scholar.google.co.uk/)
- **7.**Finally, carry out an **advanced Internet search** using search strings and operators such as AND, OR and NOT. See [http://harlaxtoncollegelibrary.wikispaces.com/Advanced+Internet.](http://harlaxtoncollegelibrary.wikispaces.com/Advanced+Internet+Searching)

## **Don't forget!**

- Try to use a **variety** of academic sources for your research and don't rely solely on your own views.
- You will need to **evaluate** each source, especially websites, considering their authorship, relevance and currency. See Website evaluation [http://harlaxtoncollegelibrary.wikispaces.com/Website+Evaluation.](http://harlaxtoncollegelibrary.wikispaces.com/Website+Evaluation)
- **Think critically** about each of your sources. See Critical Thinking [http://harlaxtoncollegelibrary.wikispaces.com/Critical+Thinking.](http://harlaxtoncollegelibrary.wikispaces.com/Critical+Thinking)
- Keep a note of all sources used in your research, including websites. They will need to be consistently **referenced** in the body of your text and bibliography. See Referencing [http://harlaxtoncollegelibrary.wikispaces.com/Referencing.](http://harlaxtoncollegelibrary.wikispaces.com/Referencing)
- **Need help?** Talk to your Professor and the College Librarian. The University of East London Information Skills website is an excellent source of advice and guidance for planning and conducting research projects [http://infoskills.uelconnect.org.uk/home.](http://infoskills.uelconnect.org.uk/home)